**Photoshop 2021 (Version 22.3.1) Free (Updated 2022)**

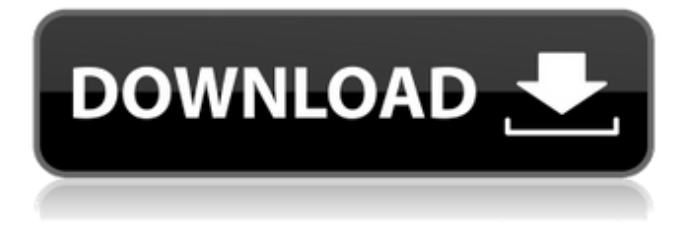

**Photoshop 2021 (Version 22.3.1) Crack+ Registration Code Download [32|64bit] 2022 [New]**

Designing by hand has been the common way of doing things for as long as we have been making images. In fact, we have an entire industry devoted to creating style guides that dictate the type of "look" that is desired for an image and the look is created by hand. Today, many of these type of images can be created in-camera using the builtin tools found on digital cameras. Photoshop has been the industry standard because it's what most

### photographers use. Because of its

popularity, more resources are available for it than any other imaging tool. To understand how to use Photoshop, I first have to give you a brief overview of how it operates. I first dive into Photoshop's workspace and discuss the various tools available and how they work. I then reveal Photoshop's layer panels, which is where you alter any individual layer in the image and display all the layers. Photoshop can be used in a variety of ways, but if you decide to become a professional photographer, graphic artist, or industrial designer, you need

### Photoshop. Your choice in Photoshop programs is how much do you want to

spend on learning the software and how much do you want to learn. For many people, a beginner's program is too much to learn and is too expensive. If you do decide to invest in a Photoshop program, use it as a workhorse tool for most of your everyday needs, while keeping in mind that it's a powerful tool that has many different capabilities. Just be aware that you need to know how to use it; otherwise, you will be lost most of the time.  $##$  Introducing the Image Editor Photoshop is more than a simple

#### image-editing program. Its editing tools are split into two components: interface and functionality. Figure 4-1 illustrates the interface, and Figure 4-2 shows the functionality. Photoshop works as an image editor by giving you a big canvas with which to place your images, and you can manipulate the images by placing and editing the individual layers within the image. I cover layers in depth in the upcoming sections of this chapter. FIGURE 4-1: The interface provides a

myriad of tools that can be accessed in the Photoshop workspace, as shown here. FIGURE 4-2: The functionality

#### provides the tools needed to manipulate and apply any adjustment to images.

**Photoshop 2021 (Version 22.3.1) [Latest] 2022**

In this article we explain how to create iPhone wallpapers, what are the best wallpapers for iPhonse, and how to create your own wallpapers. We will also be looking at the best iPhone wallpapers out there and at some of the best iPhone mock ups. How to Make iPhone wallpapers in Photoshop Elements Step 1 - Choose iPhone Wallpaper When creating your own iPhone wallpapers in

### Photoshop Elements, you can use a wide

range of themes. You can choose to create something simple like a plain white wall like the one pictured in the article, or you could make the wall look more complicated like the wall pictured here which uses a pattern on the wall in a tiled format. 2 - Camera Roll Open the camera roll. You will find a lot of images in the camera roll. You will find wallpapers and also images that you have taken and saved yourself. It is well worth spending time going through your photos, looking at a few of them to see what type of wallpapers you like. Once

you have selected a few images that you like, bring them into Photoshop Elements using the "File / Place" option or by dragging them into the image box. 3 - Apply Wallpaper Style Open the "Artboard" tab from the home screen. Open the "Artboard" tab from the home screen. Click on the "Artboard" tab from the home screen. Click on the "Artboard" tab from the home screen. This is where you can choose a wallpaper style. The available wallpaper styles are: 4 - Style Wallpaper Choices

The white wall in the top left corner of

the screen allows you to change the

background color. The white wall in the top left corner of the screen allows you to change the background color. 5 - Set the Size Click in the background of the artboard in the bottom right corner of the screen and then click and drag the bottom right corner handle. Then drag the height or width of the image down to suit the size of the screen and drag the size up or down as you want. Click in the background of the artboard in the bottom right corner of the screen and then click and drag the bottom right corner handle. Then drag the height or width of the image down to suit the size

#### of the screen and drag the size up or down as you want. Step 388ed7b0c7

**Photoshop 2021 (Version 22.3.1) Crack Product Key Free Download**

Dreamworld Walk of Fame The Dreamworld Walk of Fame was created by Australian media journalist and founder of Media Entertainment Australia, Tim Law, in early 2002. The Walk of Fame features statues of some of the biggest names in the music industry. The Dreamworld Walk of Fame was created as an independent initiative, which was initiated by a vote of Media Entertainment Australia members. During 2001 Media

#### Entertainment Australia members nominated their heroes in early-2000, Law chose the names he wanted to commemorate, and in 2002 the Walk of Fame was unveiled. Artists The artists that compose this Walk of Fame are: See also Walk of Fame References External links Category:Walk of Fame Category:Music monuments and

memorials Category:Tourist attractions in Queensland

**What's New in the Photoshop 2021 (Version 22.3.1)?**

Genetic aspects of essential tremor. A

### family is described in which the pattern of inheritance of essential tremor

appears to follow a dominant mode of inheritance. Segregation analysis in this family does not confirm this assumption, however. Analysis of peripheral blood chromosomes in three kindreds revealed the mode of inheritance in two of these to be autosomal recessive, but not in the third. These results suggest that the disease in two of the kindreds may represent two different disorders, one autosomal dominant and one autosomal recessive. The disorder in the third kindred is a variant of essential tremor

## in which a dominant mode of inheritance

is observed. The modes of inheritance of the autosomal dominant and recessive forms of the disease in these kindreds are not predictable on the basis of known genetic mechanisms.Image caption The case of the Radisson case is included in the report The public should be told when a judicial ruling is made allowing access to terrorist trial documents, the Judicial Council says. The report, published by the council, calls on judges to inform the public when they rule they will not be naming names of the individuals under

#### investigation. The move is aimed at protecting the identities of those accused of terror offences. The council's chairman, Lord Phillips, said the public should know what was going on. It

comes after details of the Osama Bin Laden trial were leaked in the media. The names of alleged 9/11 bombers were named in a classified document in a case brought by relatives of those killed in the 2001 al-Qaeda attacks. Lord Phillips said the report was intended to reassure the public that its right to know was being maintained. He added that the process of judicial review in which

# judges review decisions made by a court

was an "expensive and lengthy" process and that it would be "expensive and lengthy" to inform the media and the public what the court was thinking. 'High risk' The cases involving the Radisson case has been a matter of public debate due to fears that people could be incriminated by making false statements about the case. The report said the process of judicial review "is conducted in secrecy and can last several years, during which the public has no insight into the business of the court". "This has the potential to have serious

consequences when the court is reviewing the decision of a specialist criminal court which has an international reputation for conducting criminal cases against terrorists in a fair manner," it added. The

**System Requirements For Photoshop 2021 (Version 22.3.1):**

Windows 10 PC Windows 8.1 PC Processor: Intel Core 2 Duo E7500 @ 3.00 GHz or AMD Athlon X2 6200+ @ 2.8 GHz or better Memory: 2 GB or more Hard Disk: 2 GB or more Graphics: NVIDIA GeForce 6150 / ATI Radeon HD 3200 / Intel HD Graphics 4400 or better DirectX: Version 9.0c Network: Broadband Internet connection To be able to use the new features you have to have the latest drivers

#### Related links:

[https://papayo.nl/wp-content/uploads/2022/07/Photoshop\\_CC\\_2015\\_version\\_17.pdf](https://papayo.nl/wp-content/uploads/2022/07/Photoshop_CC_2015_version_17.pdf) [https://www.thesmilecraft.com/adobe-photoshop-cc-2018-jb-keygen-exe-with-full-keygen](https://www.thesmilecraft.com/adobe-photoshop-cc-2018-jb-keygen-exe-with-full-keygen-updated-2022/)[updated-2022/](https://www.thesmilecraft.com/adobe-photoshop-cc-2018-jb-keygen-exe-with-full-keygen-updated-2022/) [https://guaraparadise.com/2022/07/05/photoshop-2022-version-23-4-1-serial-number-with-product](https://guaraparadise.com/2022/07/05/photoshop-2022-version-23-4-1-serial-number-with-product-key-2/)[key-2/](https://guaraparadise.com/2022/07/05/photoshop-2022-version-23-4-1-serial-number-with-product-key-2/) <http://nineteeneightzero.com/photoshop-cc-2019-version-20-nulled-keygen-free-april-2022/> <https://gembeltraveller.com/wp-content/uploads/2022/07/wattphi.pdf> <http://djolof-assurance.com/?p=26629> <https://silkfromvietnam.com/photoshop-cs3-universal-keygen-license-key-full-x64/> [https://louistomlinsonfrance.com/wp-content/uploads/2022/07/Photoshop\\_2022\\_Version\\_2311-1.pdf](https://louistomlinsonfrance.com/wp-content/uploads/2022/07/Photoshop_2022_Version_2311-1.pdf) <https://purosautoshouston.com/?p=32324> <https://anyhlabede.wixsite.com/afonfole/post/adobe-photoshop-cc-2015-free-download-2022> http://www.jobverliebt.de/wp-content/uploads/Adobe\_Photoshop\_CC\_2018\_Keygen\_Crack\_Serial\_Key [\\_Torrent\\_Activation\\_Code\\_Download\\_Latest.pdf](http://www.jobverliebt.de/wp-content/uploads/Adobe_Photoshop_CC_2018_Keygen_Crack_Serial_Key__Torrent_Activation_Code_Download_Latest.pdf) <https://casacostaalmeria.com/wp-content/uploads/2022/07/hilmeli.pdf> <https://wakelet.com/wake/mfWCmXfMO1GWwAFf1IIqi> [https://naccdarsnetloaperc.wixsite.com/inameaspi/post/adobe-photoshop-2021-version-22-4-key](https://naccdarsnetloaperc.wixsite.com/inameaspi/post/adobe-photoshop-2021-version-22-4-key-generator-free-registration-code-32-64bit-latest)[generator-free-registration-code-32-64bit-latest](https://naccdarsnetloaperc.wixsite.com/inameaspi/post/adobe-photoshop-2021-version-22-4-key-generator-free-registration-code-32-64bit-latest) <https://thebrothers.cl/photoshop-2021-keygen-free-download-3264bit-2022/> <http://babauonline.com/adobe-photoshop-2020-version-21-activation-license-code/> <https://alafdaljo.com/photoshop-2021-version-22-0-1-x64-updated-2022/> [https://motofamily.com/wp-content/uploads/2022/07/Adobe\\_Photoshop\\_2021\\_version\\_22.pdf](https://motofamily.com/wp-content/uploads/2022/07/Adobe_Photoshop_2021_version_22.pdf) <https://babussalam.id/wp-content/uploads/2022/07/xiljan.pdf> <https://www.raven-guard.info/photoshop-2022-full-license-with-serial-key-3264bit-latest-2022/> <https://comoemagrecerrapidoebem.com/?p=23294> <https://trello.com/c/pcmKHzmN/156-adobe-photoshop-cs4> [https://wetraveleasy.com/2022/07/05/photoshop-express-crack-with-serial-number-free-registration](https://wetraveleasy.com/2022/07/05/photoshop-express-crack-with-serial-number-free-registration-code/)[code/](https://wetraveleasy.com/2022/07/05/photoshop-express-crack-with-serial-number-free-registration-code/) [https://mytown247.com/wp-content/uploads/2022/07/Adobe\\_Photoshop\\_2022\\_Version\\_230-1.pdf](https://mytown247.com/wp-content/uploads/2022/07/Adobe_Photoshop_2022_Version_230-1.pdf) [https://solaceforwomen.com/photoshop-2021-version-22-3-crack-activation-code-keygen-full-version](https://solaceforwomen.com/photoshop-2021-version-22-3-crack-activation-code-keygen-full-version-updated/)[updated/](https://solaceforwomen.com/photoshop-2021-version-22-3-crack-activation-code-keygen-full-version-updated/)

<http://stv.az/?p=15165>

[https://parshamgamenergy.com/wp-content/uploads/2022/07/Photoshop\\_2022\\_Version\\_2311.pdf](https://parshamgamenergy.com/wp-content/uploads/2022/07/Photoshop_2022_Version_2311.pdf) [http://www.hakcanotel.com/adobe-photoshop-2021-version-22-0-0-keygenerator-download-for](http://www.hakcanotel.com/adobe-photoshop-2021-version-22-0-0-keygenerator-download-for-windows-2022/)[windows-2022/](http://www.hakcanotel.com/adobe-photoshop-2021-version-22-0-0-keygenerator-download-for-windows-2022/)

<https://comoemagrecerrapidoebem.com/?p=23295>

<https://postlistinn.is/adobe-photoshop-2021-version-22-4-3-keygen-free-x64-latest-2022>